Questa funzione permette di registrare nuove pratiche anagrafiche.

Come prima attività occorre scegliere il tipo di pratica che si intende registrare. Le tipologie di pratiche sono le seguenti:

- [Iscrizione nel comune in famiglia esistente](https://wiki.nuvolaitalsoft.it/doku.php?id=guide:demografici:iscrizione)
- [Iscrizione nel comune in nuova famiglia](https://wiki.nuvolaitalsoft.it/doku.php?id=guide:demografici:iscrizione)
- [Variazione residenza o famiglia nel comune](https://wiki.nuvolaitalsoft.it/doku.php?id=guide:demografici:variazione)
- [Cancellazione dal comune, la pratica resta in corso](https://wiki.nuvolaitalsoft.it/doku.php?id=guide:demografici:cancellazione_dal_comune_la_pratica_resta_in_corso)
- [Cancellazione dal comune, la pratica viene confermata immediatamente](https://wiki.nuvolaitalsoft.it/doku.php?id=guide:demografici:cancellazione_dal_comune_la_pratica_viene_confermata_immediatamente)
- [Stampa registro pratiche](https://wiki.nuvolaitalsoft.it/doku.php?id=guide:demografici:stampa_registro_pratiche)

From: <https://wiki.nuvolaitalsoft.it/>- **wiki**

Permanent link: **<https://wiki.nuvolaitalsoft.it/doku.php?id=guide:demografici:pratiche>**

Last update: **2023/12/05 11:58**

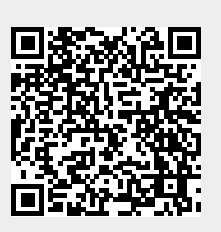